## **PYROS - Evolution #4615**

## **Create a second settings file for the global simulator**

10/28/2016 05:38 pm - Jeremy Barneron

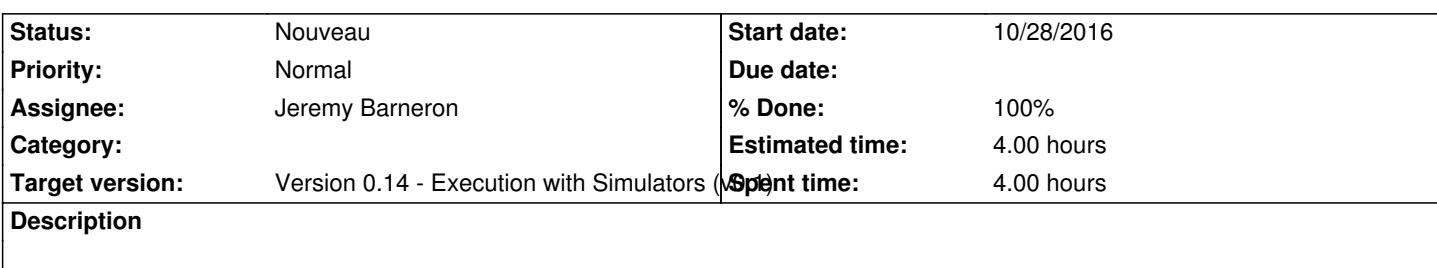

## **History**

## **#1 - 12/15/2016 05:02 pm - Jeremy Barneron**

*- % Done changed from 0 to 100*